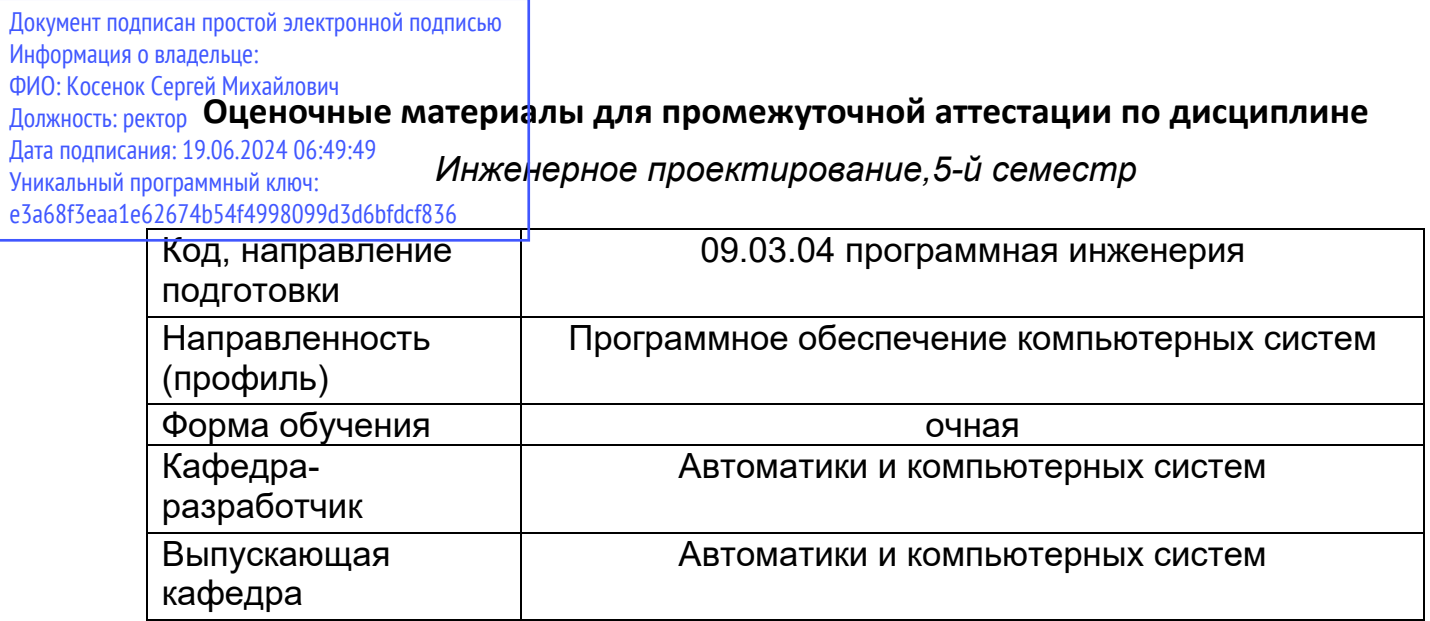

## **ТИПОВЫЕ КОНТРОЛЬНЫЕ ЗАДАНИЯ ИЛИ ИНЫЕ МАТЕРИАЛЫ, НЕОБХОДИМЫЕ ДЛЯ ОЦЕНКИ ЗНАНИЙ, УМЕНИЙ, НАВЫКОВ И (ИЛИ) ОПЫТА ДЕЯТЕЛЬНОСТИ, ХАРАКТЕРИЗУЮЩИХ ЭТАПЫ ФОРМИРОВАНИЯ КОМПЕТЕНЦИЙ В ПРОЦЕССЕ ОСВОЕНИЯ ОБРАЗОВАТЕЛЬНОЙ ПРОГРАММЫ**

**Задание для контрольной работы:** В команде или индивидуально реализовать программный сервис по выбранной предметной области. Круг рассматриваемых вопросов в ходе проекта: обзор аналогов, обзор предметной области, архитектура проекта, функциональные задачи сервиса, хранение данных, технологии доступа к данным, пользовательский интерфейс и др. По окончании проектирования проводится защита проекта и готовится отчет о проделанной работе.

## **Примерные вопросы к зачету:**

- 1. Опишите состав и структуру архитектуры MVC.
- 2. В чем заключается назначение контроллера в архитектуре MVC?
- 3. В чем заключается назначение модели в архитектуре MVC?
- 4. В чем заключается назначение представления в архитектуре MVC?
- 5. Дайте определение понятию «отношение». Назовите основные свойства отношений.
- 6. Сформулируйте правило ограничения целостности первичного ключа.
- 7. Опишите назначение папок и структуру проекта Codeigniter
- 8. Каким образом осуществляется настройка языка в проекте Codeigniter
- 9. Каким образом осуществляется настройка подключения проекта Codeigniter к БД
- 10. Опишите принцип маршрутизации запросов в CodeIgniter
- 11. Опишите принцип передачи данных между контроллером, моделью и представлением.
- 12. Опишите процесс и последовательность установки библиотеки ION Auth
- 13. В контроллере Auth.php реализуйте функцию create\_user для создания учетной записи пользователя администратором.
- 14. Опишите работу кода контроллера по валидации полей формы регистрации пользователя.
- 15. Выведите записи из таблицы постранично при помощи библиотеки Pagination.
- 16. Реализуйте пользовательскую опцию для управления количеством записей на странице.
- 17. Сверстайте форму регистрации пользователя с использованием стилей Bootstrap.
- 18. Сверстайте форму аутентификации пользователя с использованием стилей Bootstrap.
- 19. Сверстайте форму администрирования пользователя с использованием стилей Bootstrap.
- 20. Напишите web-приложение с использованием паттерна MVC согласно варианту задания:
	- a. Решение квадратного уравнения
	- b. Сортировка списка текстовых строк
	- c. Подсчет количества слов и символов в тексте
	- d. Поиск и выделение в тексте заданной подстроки
	- e. Вычисление разницы между двумя датами в днях, часах, минутах и секундах
- 21. Реализуйте получение данных из таблицы детали и отображение их на web-странице при помощи AJAX-запроса. Данные должны передаваться в формате JSON.

22. Сформулируйте правило ограничения целостности внешнего ключа.